#### **Сведения**

# **о материально-техническом обеспечении образовательной деятельности по образовательной программе**

# **23.01.17 Мастер по ремонту и обслуживанию автомобилей**

# **государственного бюджетного профессионального образовательного учреждения**

# **«Каслинский промышленно-гуманитарный техникум»**

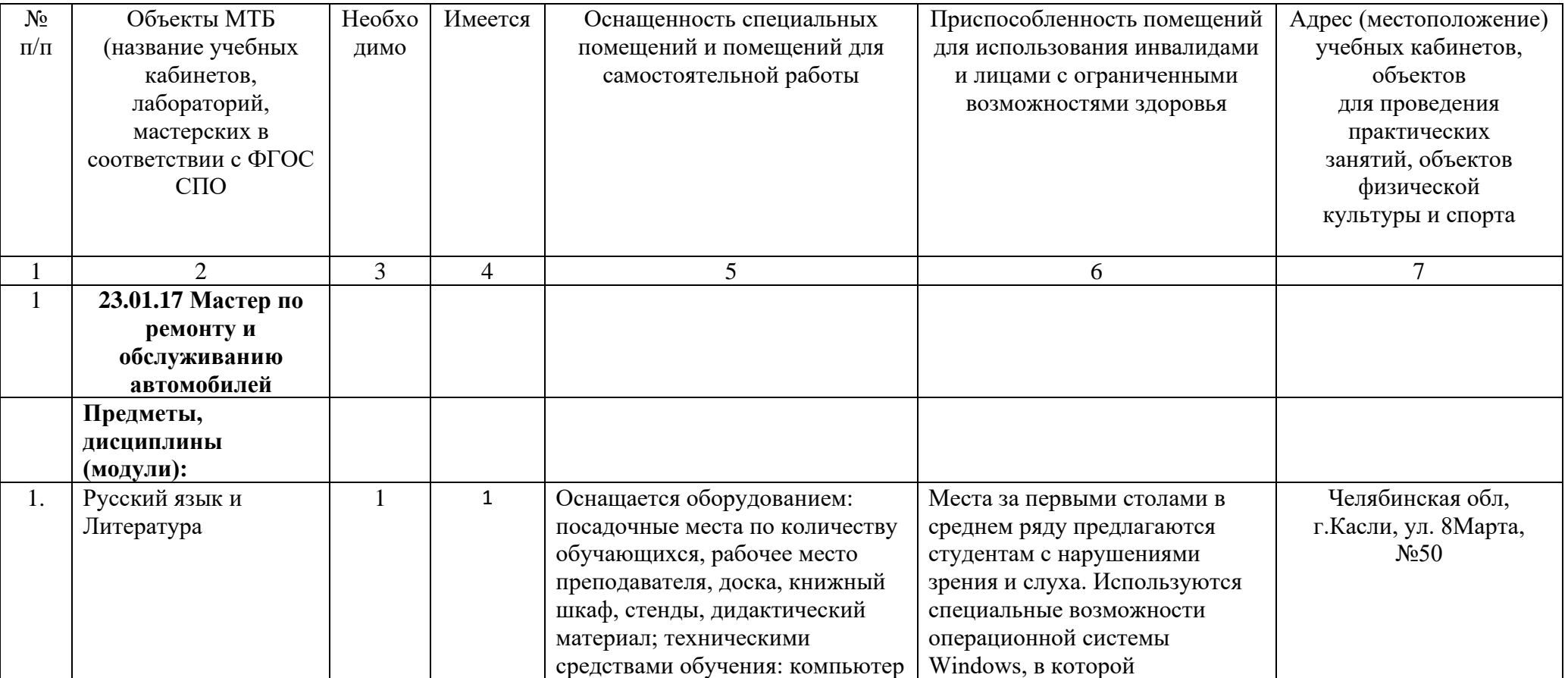

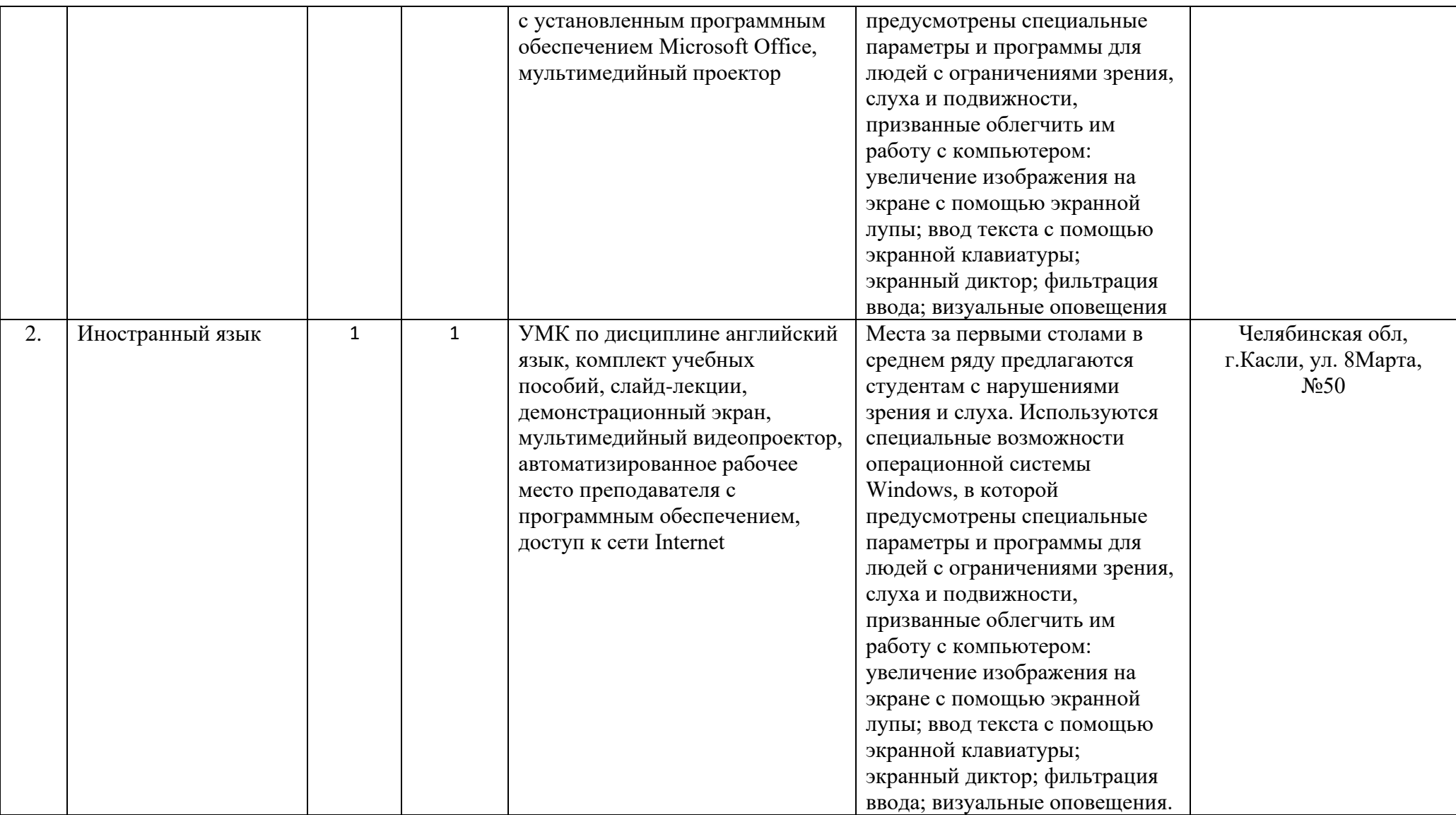

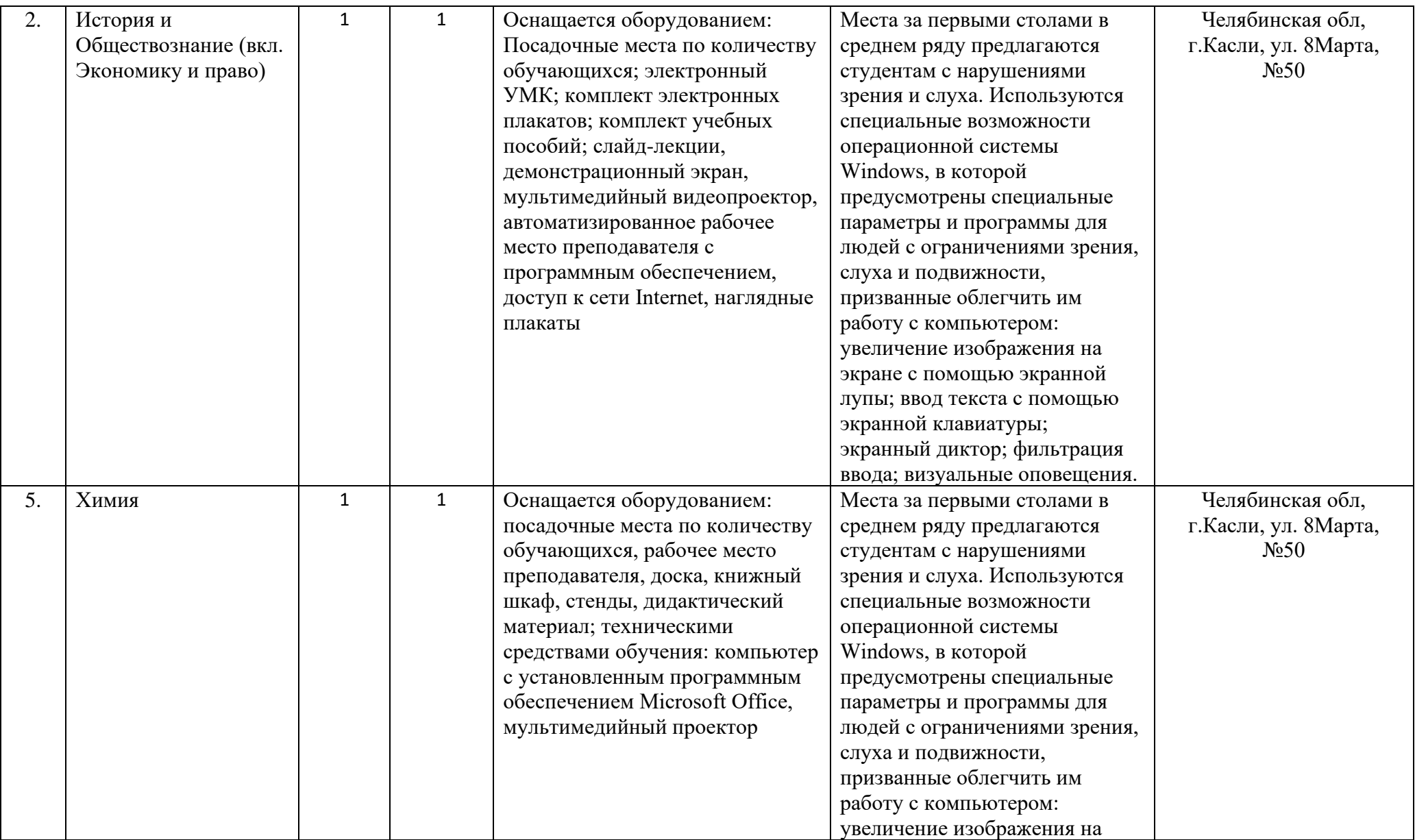

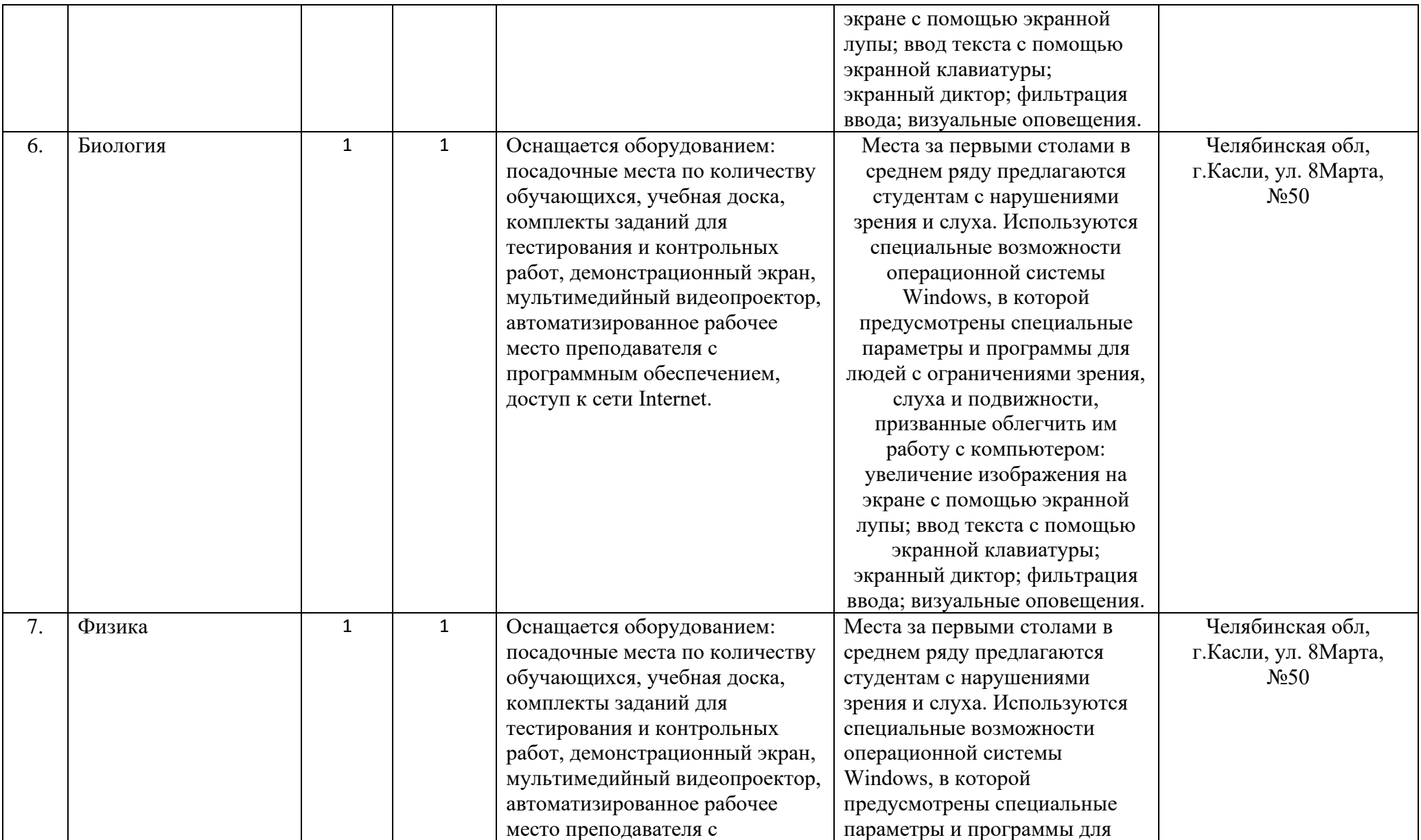

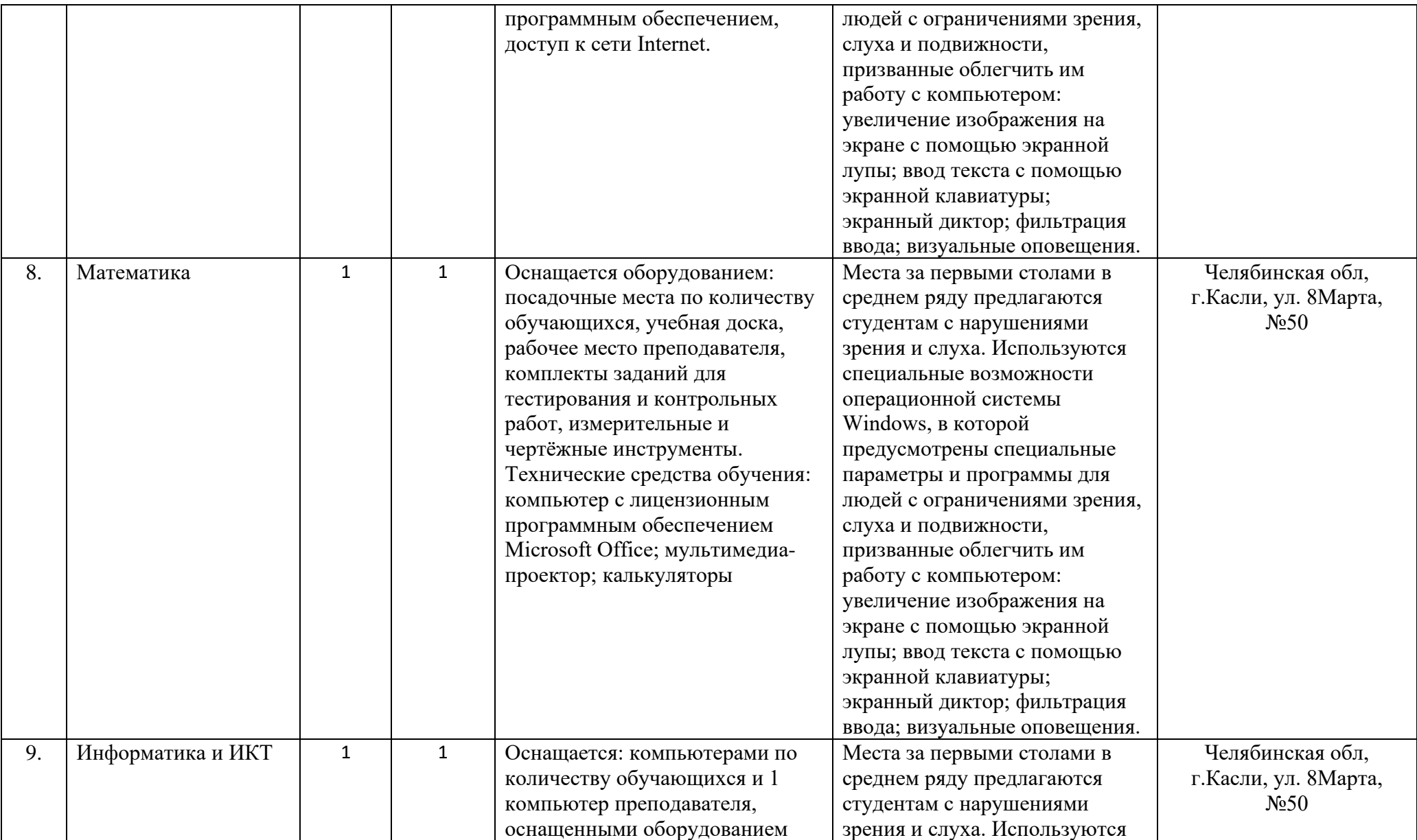

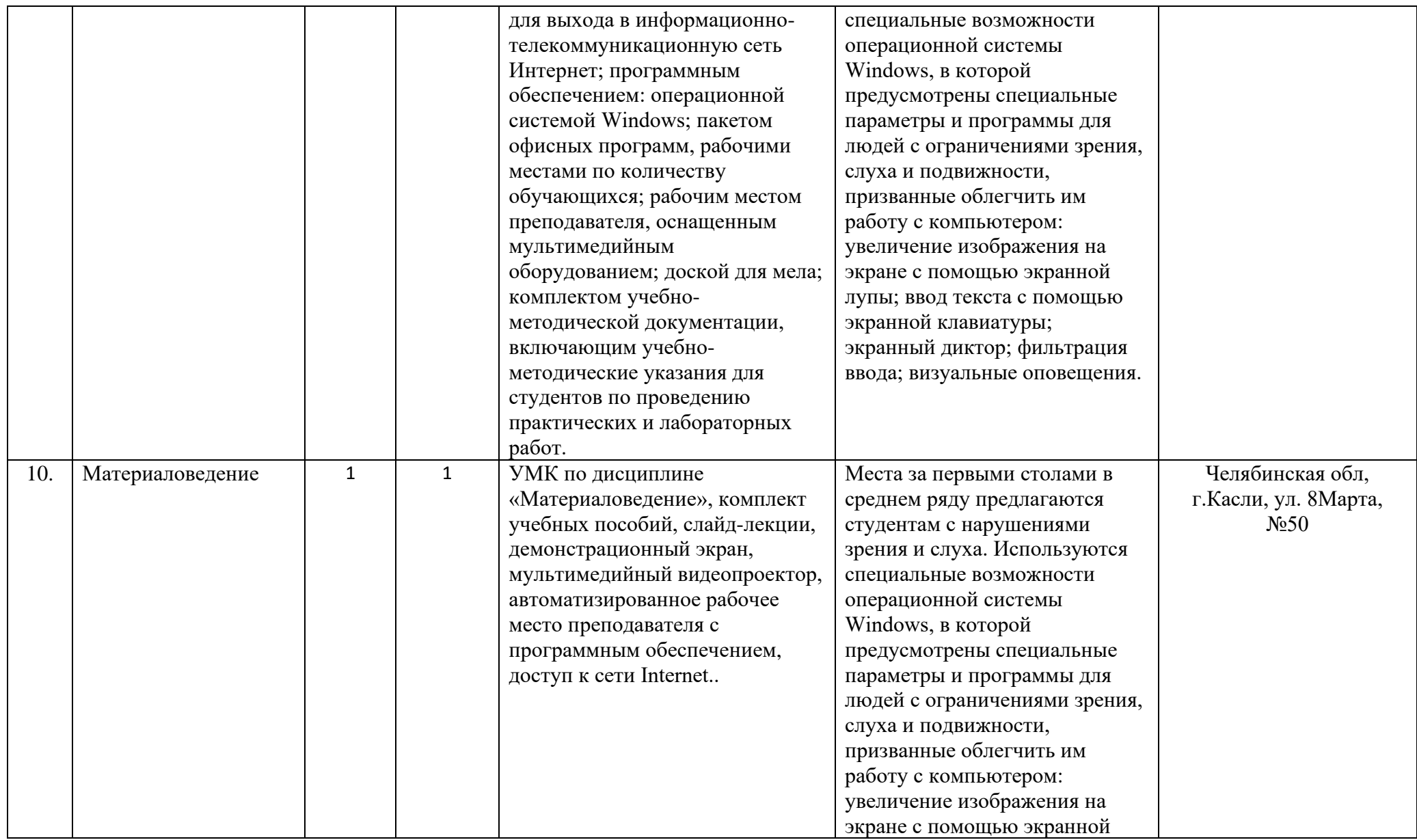

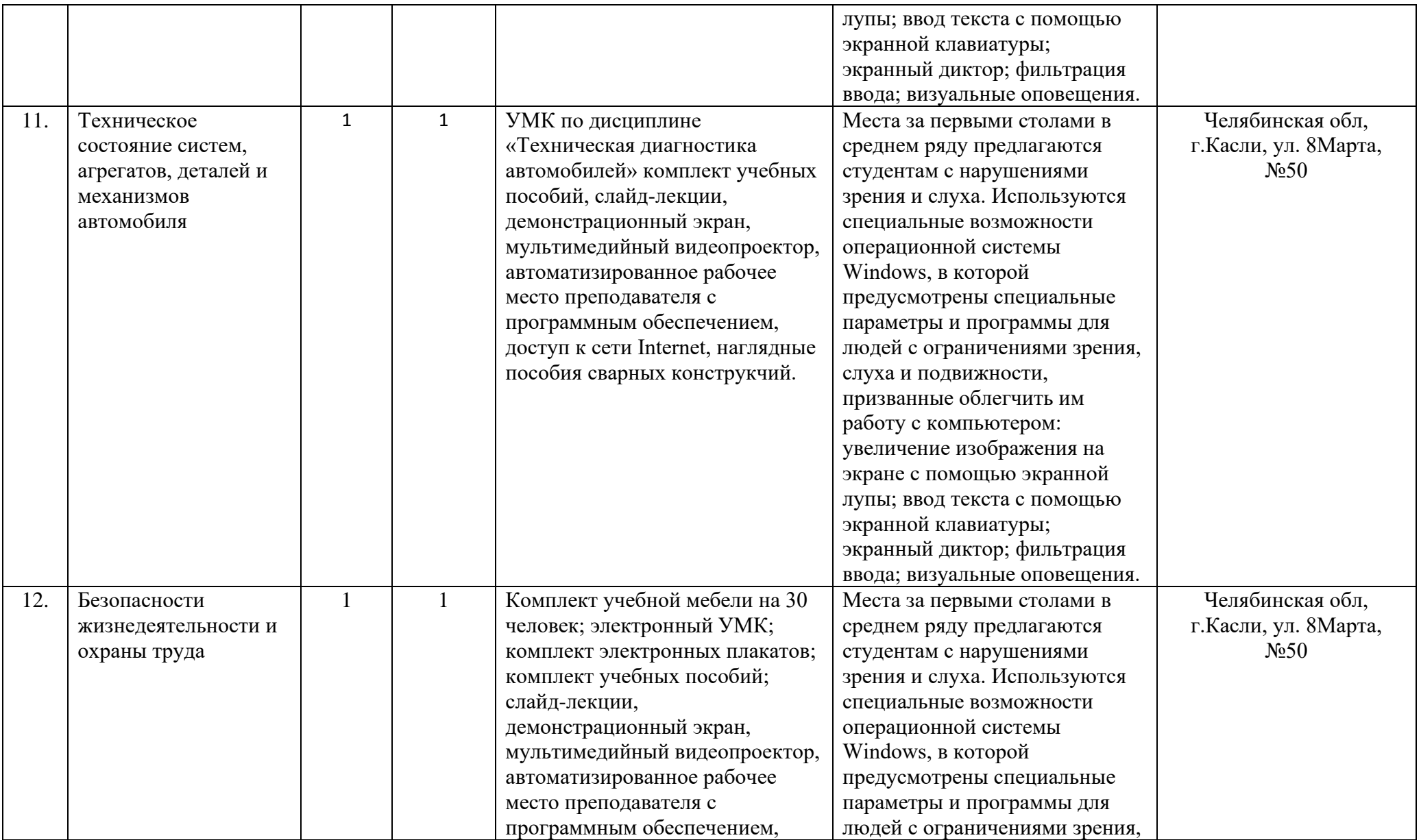

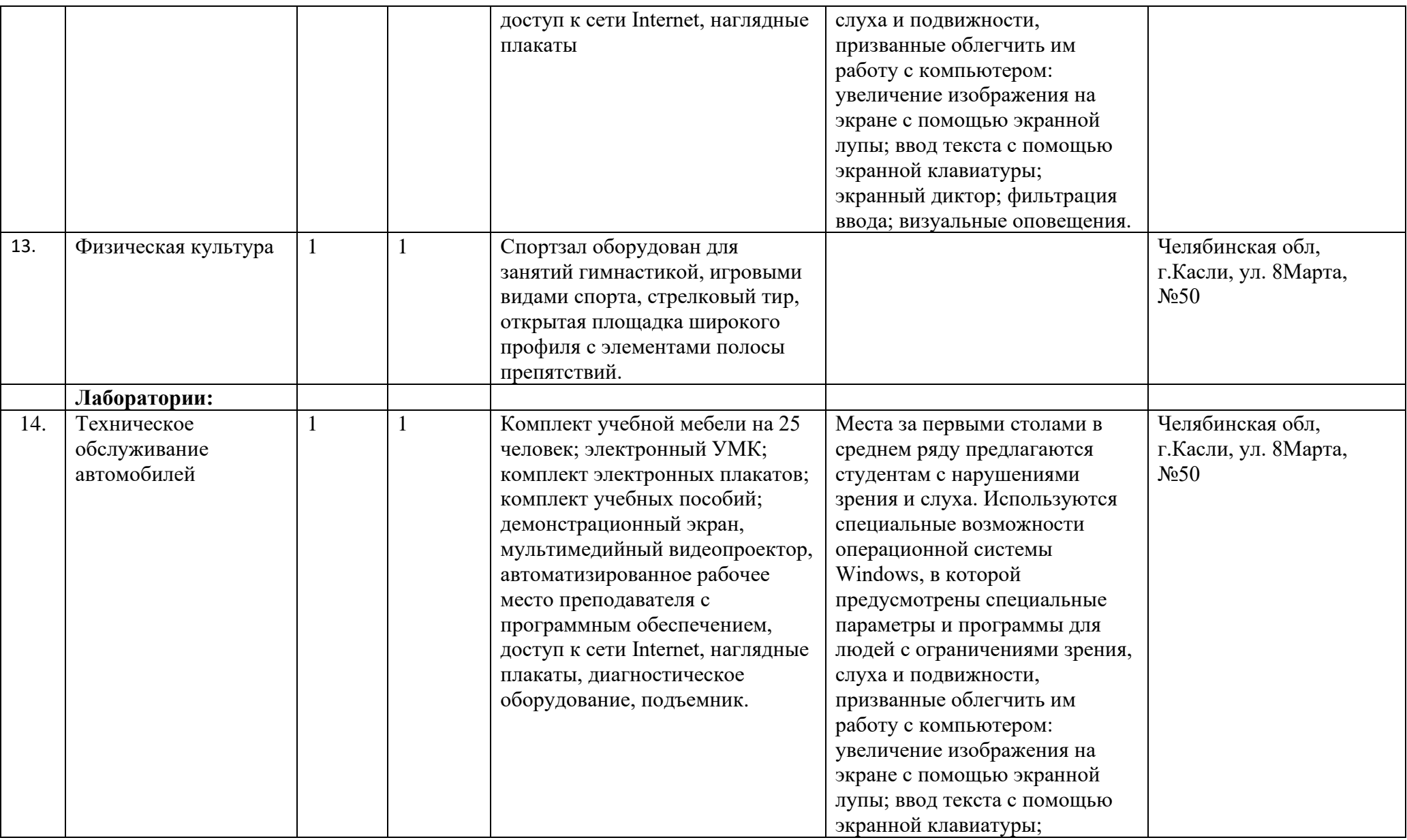

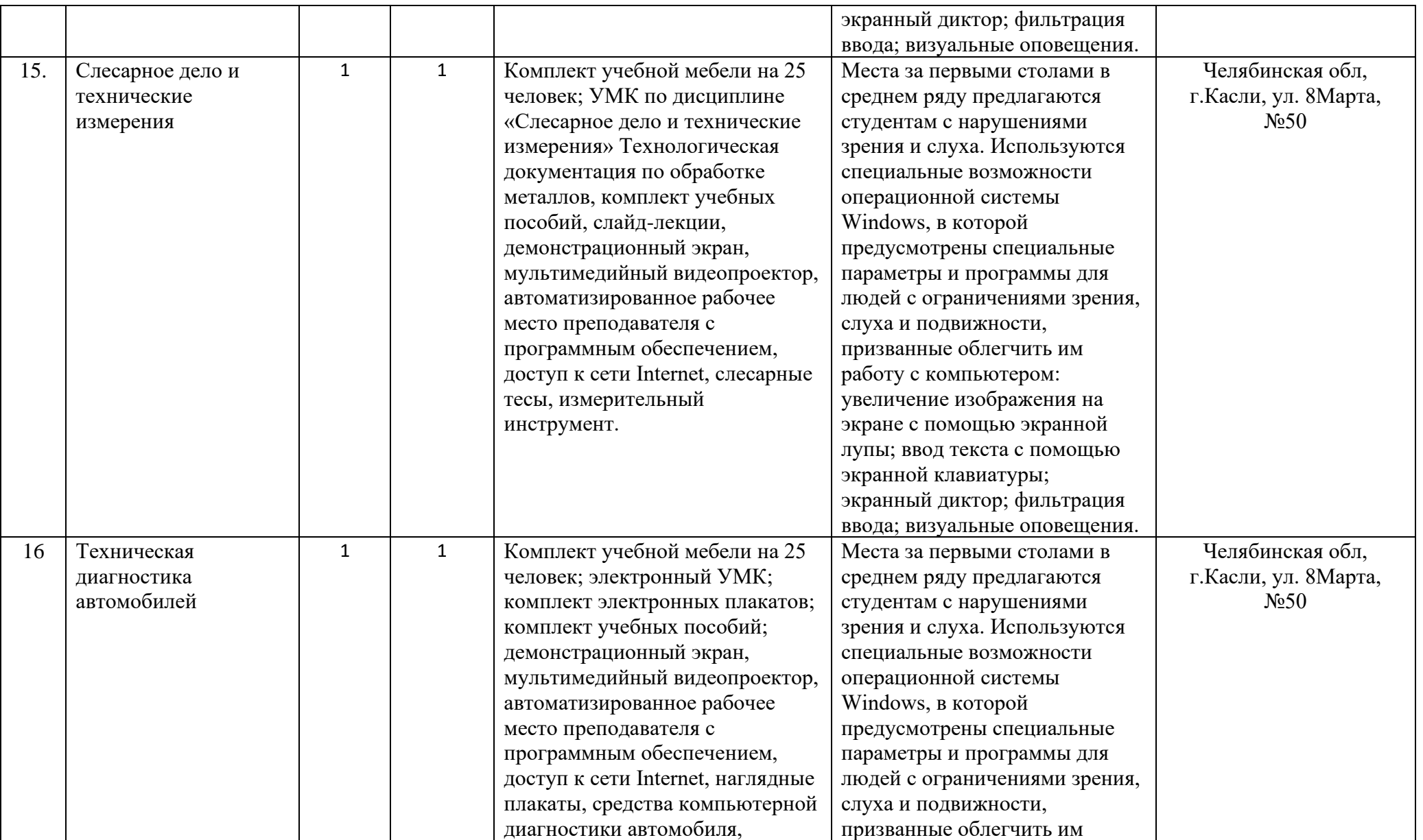

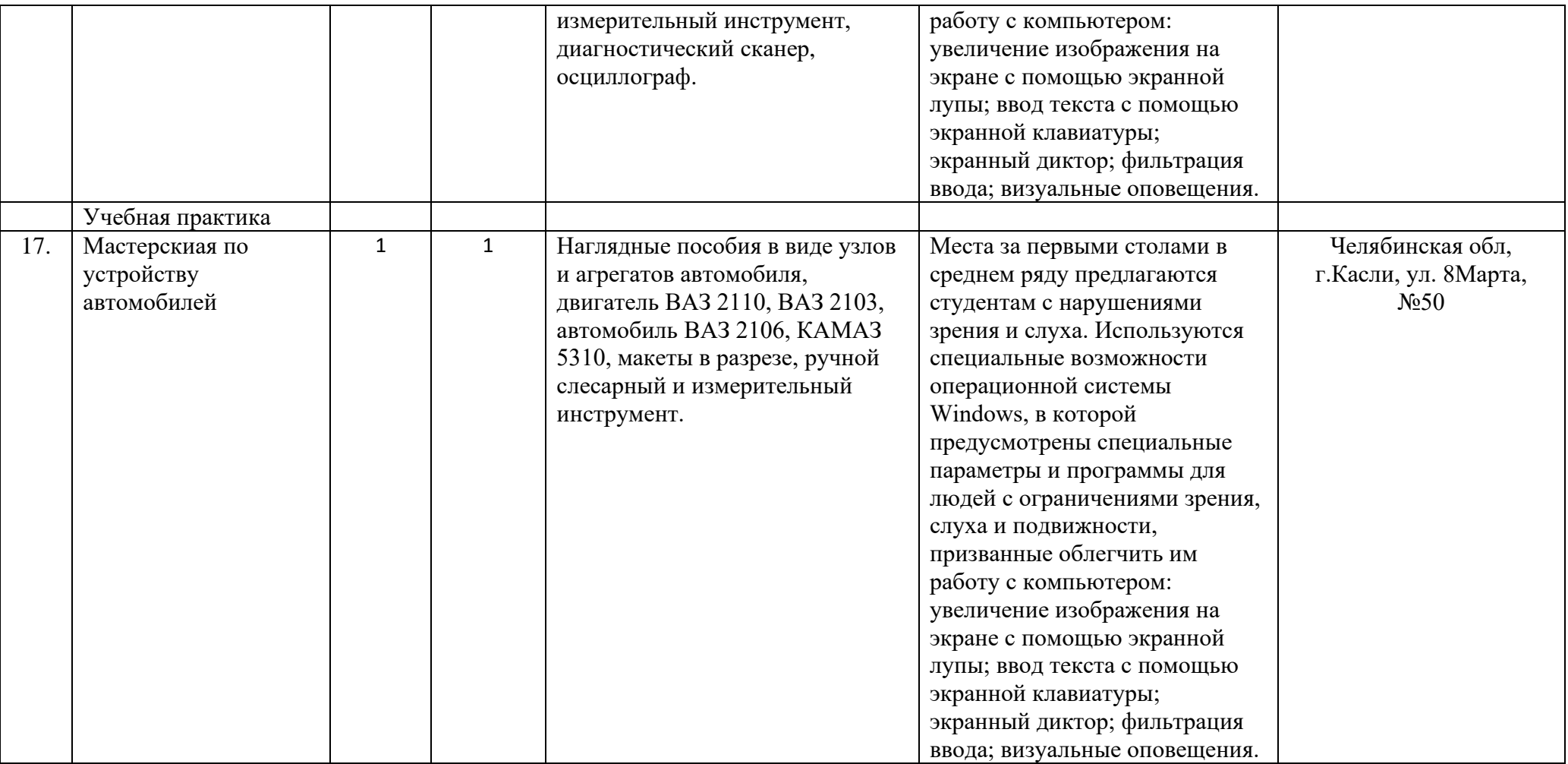